## SAP ABAP table ROIRC\_PRUPLD {SSR Pricing - Upload structure}

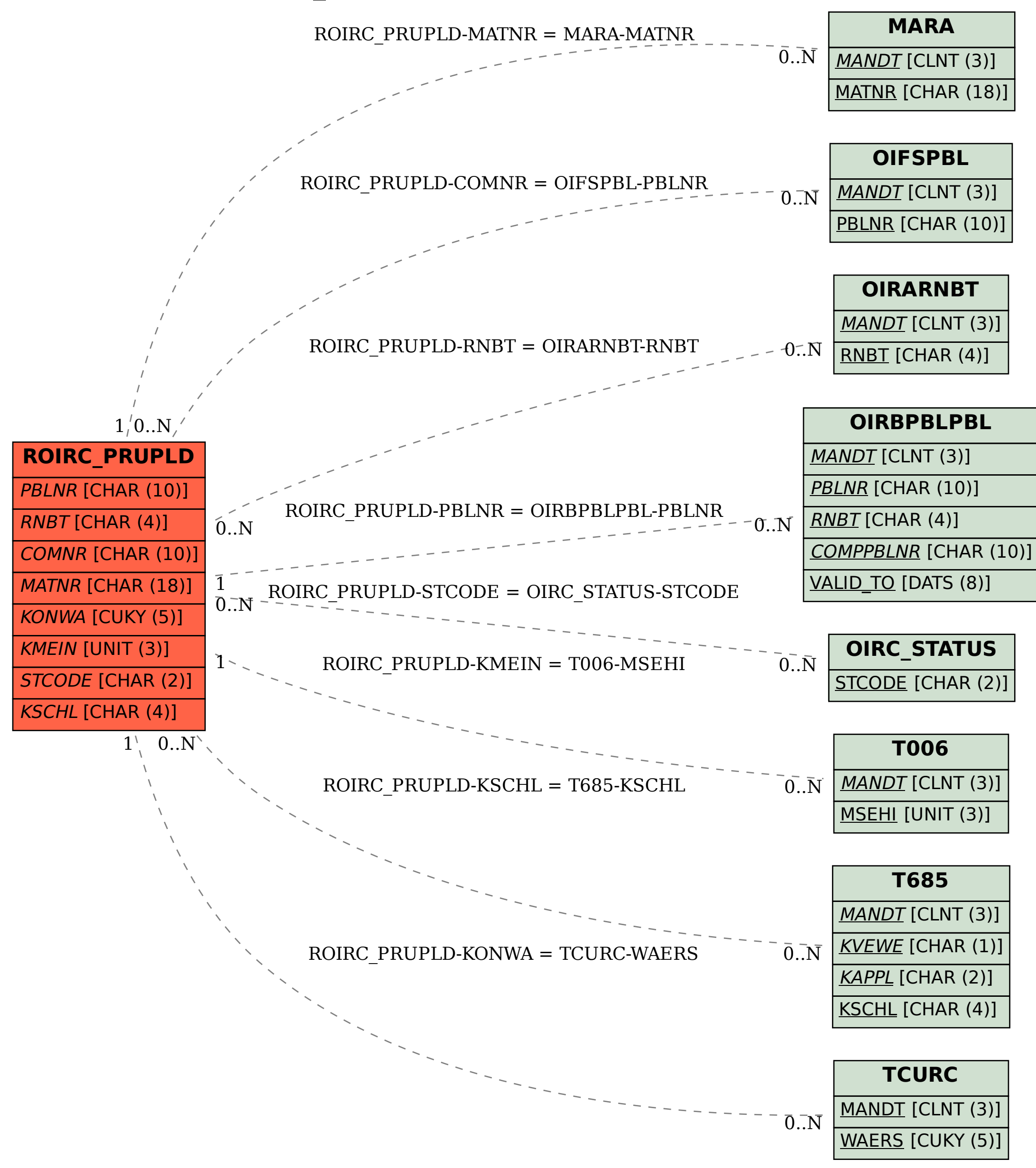